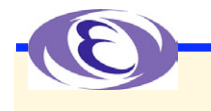

### **Wireshark CA Plug-in EPICS Channel Access Dissector**

**Kazuro Furukawa, KEK Ron Rechenmacher, Fermilab Anze Zagar, Cosylab Klemen Zagar, Cosylab**

> **Presented by Masanori Satoh, KEK**

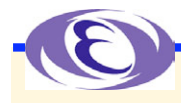

# **Background**

- **Ideas and efforts from several groups in the past**
	- **Tech-talk proposal of CA Sniffer from Ned Arnold, APS**
	- **Implementation of primary CA Plugin for Ethereal by Ron Rechenmacher, Fermilab**
	- **(Managers love to have analyzers)**
- **KEK needed CA analyzer for efficient EPICS operation**
	- **Without knowing above efforts**
	- **Thought about Tcpdump extension for textual processing**
	- **Discussion at ICALEPCS with Bob Dalesio and Jeff Hill**
	- **Discussion with Ron Rechenmacher, Fermilab**
	- **Implementation by Klemen and Anze Zagar, Cosylab**

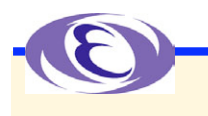

# **CA Plug-in for Wireshark**

#### **Wireshark (formally Ethereal)**

**Is the most famous network protocol analyzer and is open source**

**<http://www.wireshark.org/>**

### **Wireshark Plugin architecture**

#### **EPICS channel access protocol dissection in CA plugin**

- **Development is well separated from main program**
- **Plugin distribution is simpler**
	- **Only one file (shared/dinamic library file) for binary distribution**
	- **One plugin directory and a simple patch (Makefile, etc) in a tar file for source**

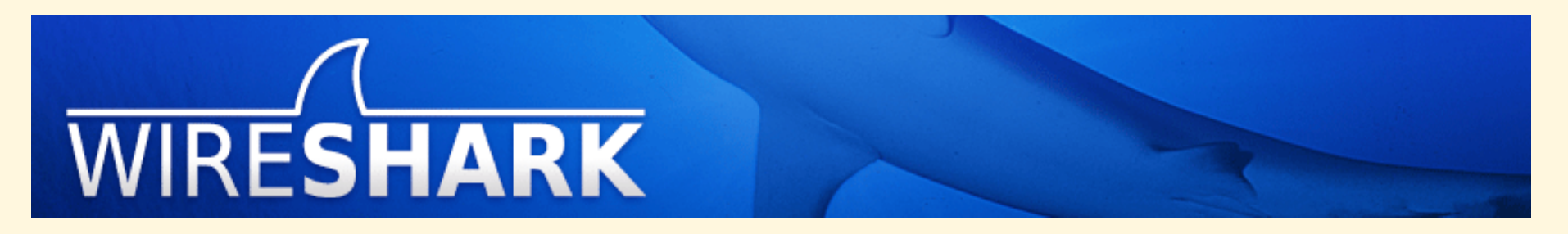

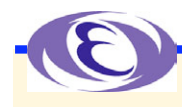

# **CA Plug-in for Wireshark**

#### **Graphical or Textual user interface**

#### **Graphical interface for Online capture and Offline analysis With flexible filters**

#### **Textual interface (tshark) for batch operation**

**Original intention at KEK was long-term rare event capturing and analysis**

- **Background operation was preferable**
- **Almost the same as tcpdump**
- **Captured data can be analyzed later**
	- **»With Graphical user interface**

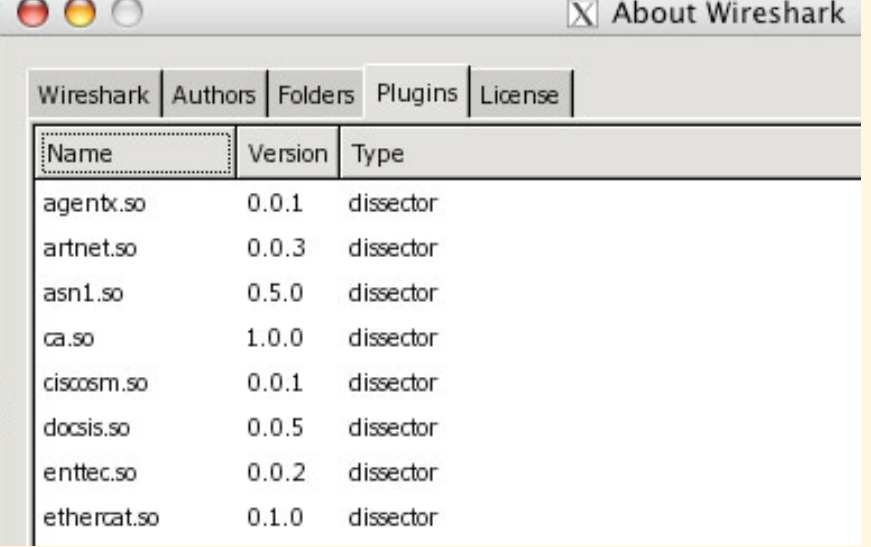

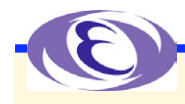

# **CA Plugin**

**Dissects all CA packet header Commands/replies and parameters In Channel Access Protocol specification <http://epics.cosylab.com/cosyjava/JCA-Common/Documentation/CAproto.html> Also tracks PV/Channel names along virtual circuit Each packet only contains ID (CID/SID/SubscriptionID) Indispensable for human-readable analysis Does not dissect payload Use other EPICS tools** Payload size Command Data type Data Count **For data contents**

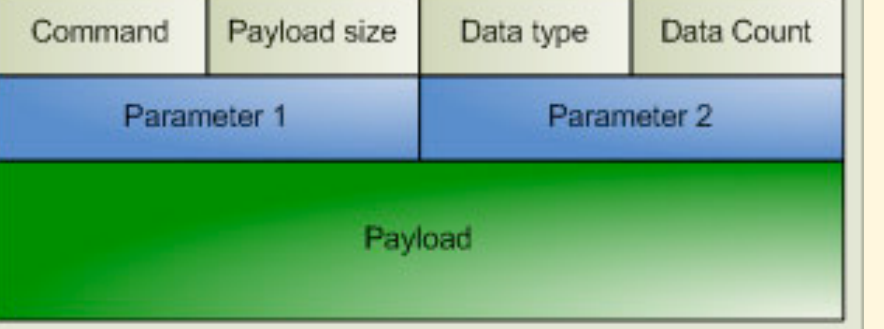

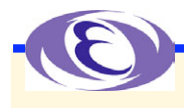

# **Installation**

#### **Binary installation**

#### **Install normal Wireshark 0.99.8 or 0.99.7**

#### **Install CA plugin binary**

- **From <http://www-linac.kek.jp/cont/epics/wireshark/>**
- **Windows, Linux, MacOSX (x86/ppc) for now**

#### **Building from source**

- **Get Wireshark (0.99.8 or 0.99.7)**
- **Expand CA plugin source**
- **Apply patch**
- **Normal building procedure**
	- **<http://www-linac.kek.jp/cont/epics/wireshark/> for details**
	- **Gtk+ and packet capture software are required**

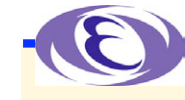

# **Simple Usage for EPICS**

#### **Invoke Wireshark**

#### **Capture options**

- **Capture Filter: "port 5064 or port 5065"**
- ◆ Start capture

#### **(Stop capture)**

### **Apply display/analysis filter**

**Filter examples**

#### **ca.cmd==1**

- **Symbolic names like CA\_PROTO\_SEARCH in Helper**
- **ca.chanName=="fred" or ca.channel=="fred"**
	- **Packets related to a PV named fred**
- **ca.channel matches "^VAC:IP.\*:Pressure"**
- **ca.channel contains "VAC:IP"**
	- **PV name string or regular-expression matching**

ca.cmd - CA Command ID ca.pavSz - CA Pavload size ca.tvpe - CA Data tvpe ca.cnt - CA Data Count ca.p1 - CA Parameter 1 ca.p2 - CA Parameter 2 ca.tcpPort - TCP port of responding server ca.srvrId - Temporary SID ca.chnId - Channel CID ca.minorVer - Minor protocol version ca.srvrVer - Server protocol version ca.desiredPrio - Desired Priority ca.userName - User name ca.hostName - Host name ca.chanName - Channel name ca.accRahts - Access Rights ca.joid - Client provided IOID ca.subscrptId - Client provided Subscription ID ca.evi.o - Low value ca.evHi - High value ca.evTo - To value ca.evMonMsk - Monitor mask ca.status - Status ca.reply - Reply ca.reserved - Reserved (Should be zero) ca.unused - Unused ca.clientip - Client IP address ca.serverip - Server IP address ca.repeaterip - Repeater IP address ca.strDat - String data ca.dblDat - Double prec.float data ca.deprecated - Obsolete (Obsolete) ca.data - data (formatted data) ca.zero - zero (should be zero) ca.undecoded - undecoded (Yet undecoded by dissector) ca.channel - Corresponding channel

**Selecting EVENT\_ADD command/response**

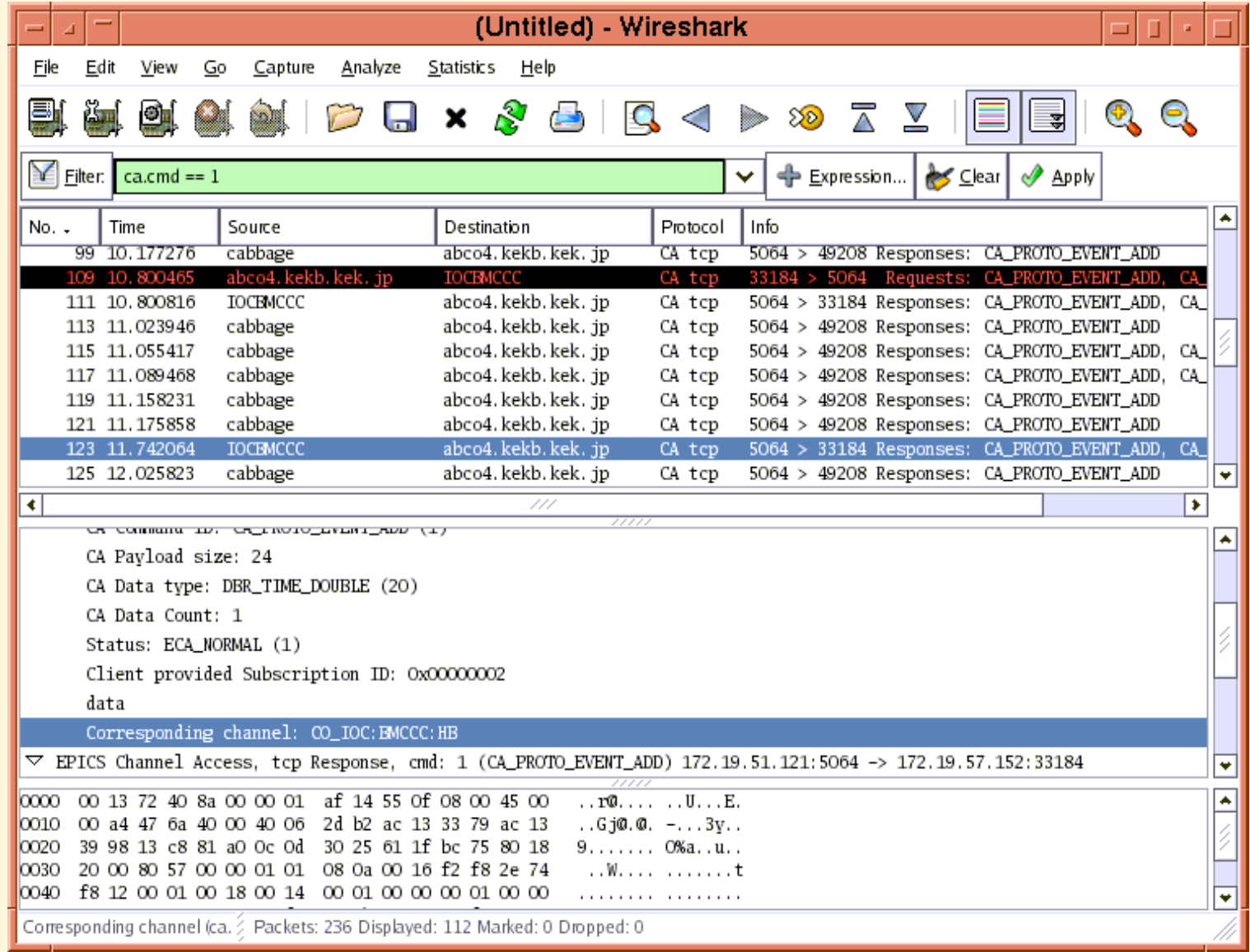

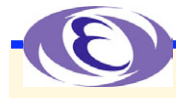

# **Selecting "fred" related packets**

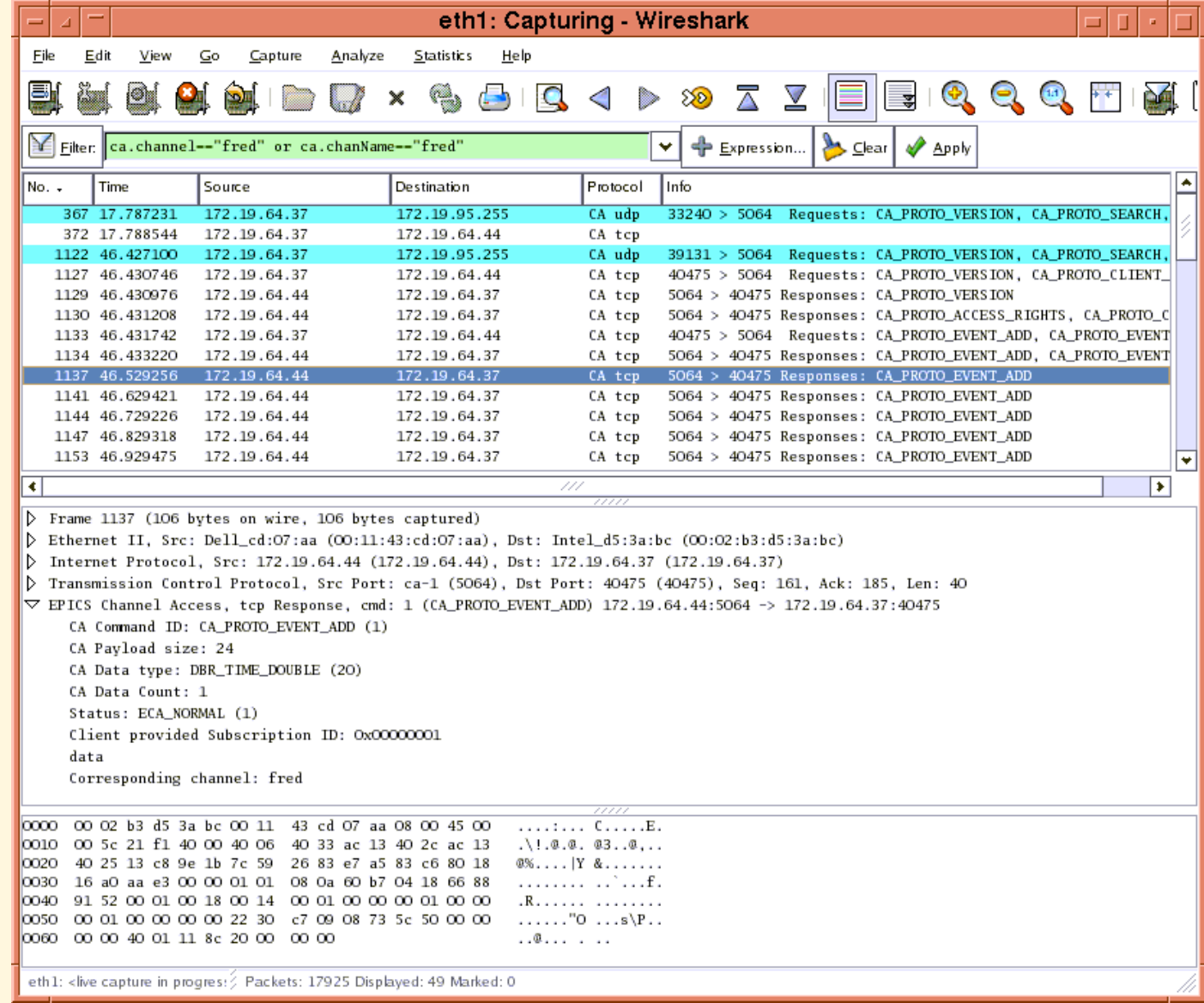

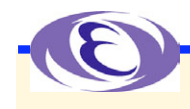

### **Hints**

- **Combination with CA Snooper may enhance network trouble-shooting**
- **Expression button helps filter expression construction**
- **tshark may be used to capture packets, and later Wireshark can be used to analyze them**
- **Data contents dissection necessary?**

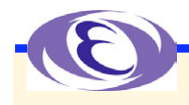

### **Summary**

### **Wireshark CA plugin was build with efforts by many people**

### **It may be used for the efficient operation of EPICS system and for the trouble-shooting**

### **Please send any comments to < kazuro.furukawa @ kek.jp >**

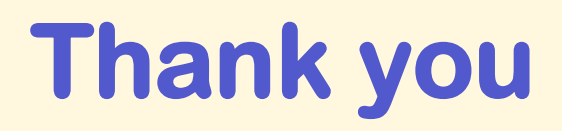